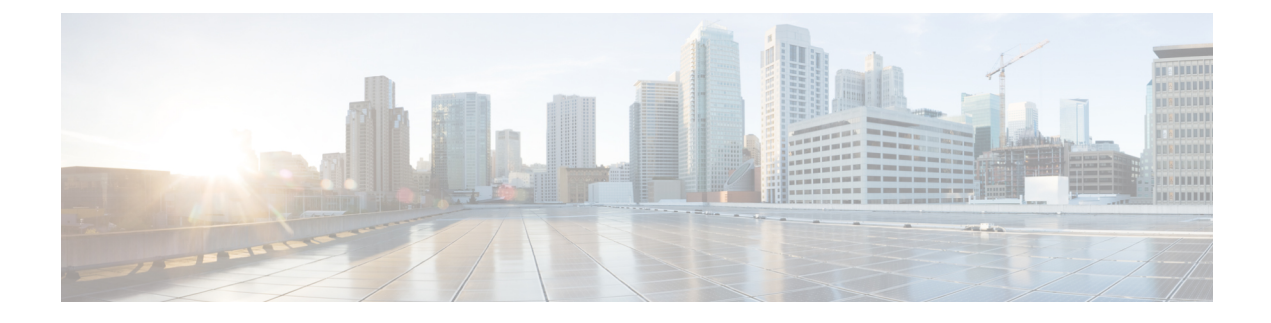

# **Configure Application Servers**

- [Application](#page-0-0) Servers Overview, on page 1
- Application Servers [Prerequisites,](#page-0-1) on page 1
- [Application](#page-0-2) Servers Task Flow, on page 1

### <span id="page-0-0"></span>**Application Servers Overview**

Use the application server function to maintain associations between the Cisco Unified Communications Manager and off-cluster, external applications, such as Cisco Unity Connection and Cisco Emergency Responder. Application servers also synchronize information between Cisco Unified Communications Manager and applications such as Cisco WebDialer.

## <span id="page-0-2"></span><span id="page-0-1"></span>**Application Servers Prerequisites**

For Cisco Unity and Cisco Unity Connection, make sure that the AXL web service is running on the Cisco Unified Communications Manager node that is configured to communicate with the Cisco Unity and Cisco Unity Connection server.

### **Application Servers Task Flow**

Perform either of the following tasks, depending on the type of application server that you want to configure.

#### **Procedure**

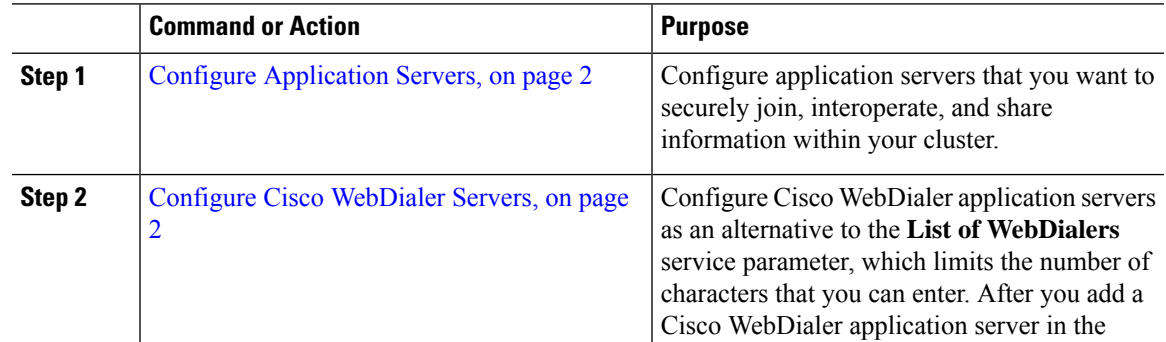

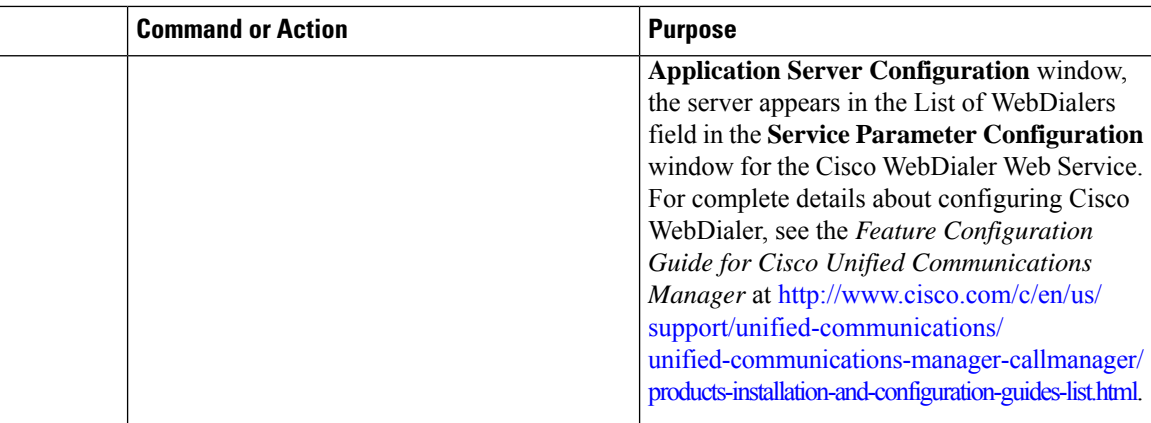

### <span id="page-1-0"></span>**Configure Application Servers**

Configure application servers that you want to securely join, interoperate, and share information within your cluster.

#### **Procedure**

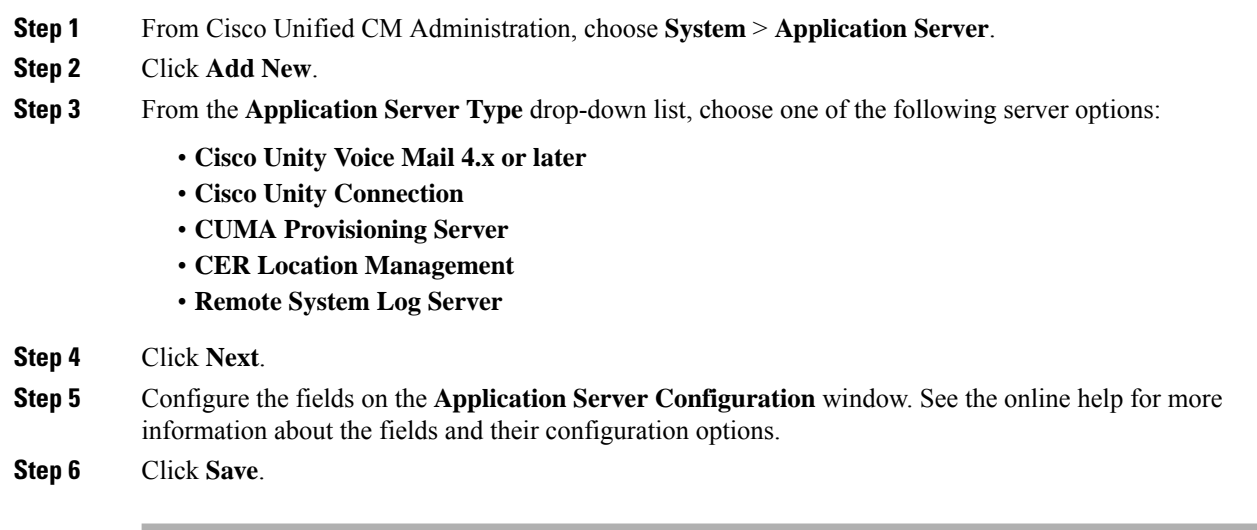

### <span id="page-1-1"></span>**Configure Cisco WebDialer Servers**

Configure Cisco WebDialer application servers as an alternative to the **List of WebDialers** service parameter, which limits the number of characters that you can enter. After you add a Cisco WebDialer application server in the **Application Server Configuration** window, the server appears in the List of WebDialers field in the **Service Parameter Configuration** window for the Cisco WebDialer Web Service. For complete details about configuring Cisco WebDialer, see the *Feature Configuration Guide for Cisco Unified Communications Manager* at [http://www.cisco.com/c/en/us/support/unified-communications/](http://www.cisco.com/c/en/us/support/unified-communications/unified-communications-manager-callmanager/products-installation-and-configuration-guides-list.html) [unified-communications-manager-callmanager/products-installation-and-configuration-guides-list.html.](http://www.cisco.com/c/en/us/support/unified-communications/unified-communications-manager-callmanager/products-installation-and-configuration-guides-list.html)

**Configure Application Servers**

 $\mathbf I$ 

#### **Procedure**

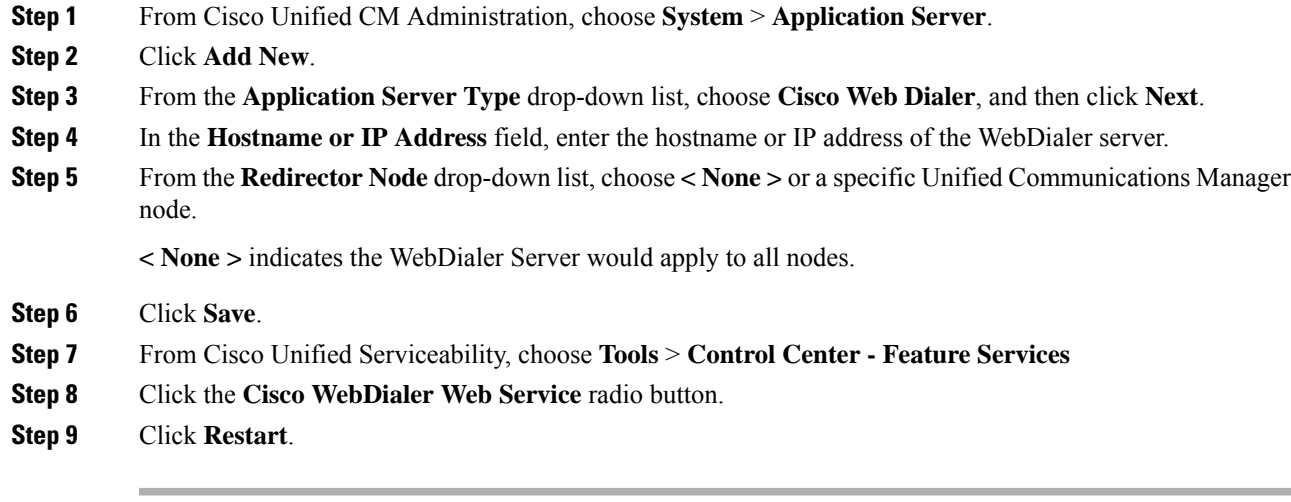

 $\mathbf I$